## Bureau of State Payroll Services PayServ Batch Schedule Overview

#### NYS COMPTROLLER **THOMAS P. DINAPOLI**

Presenters:

Melissa Heid

Matthew McGeady

Presentation Date: October 26, 2021

## PayServ Hours

- 
- Sunday No Regular Availability (upon request only)
- Monday 7:00am 6:00pm
- Tuesday 7:00am 6:00pm
- Wednesday 7:00am 6:00pm
- Thursday 7:00am 6:00pm
- Friday 7:00am 6:00pm
- Saturday 7:00am 4:00pm

Contact your Earnings auditor to request extended hours.

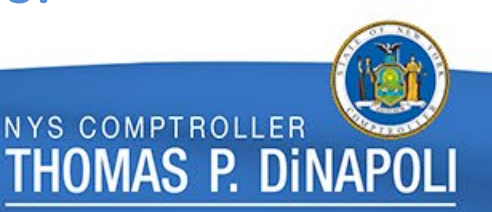

## Batch Stats

- **Weekly Processing**: Over 300 programs are run on the weekly batch schedule
- **Daily Processing**: Union Dues programs, Paygroup Assignment, Position File updates, QRY refresh, etc.
- **Monthly, Quarterly and Annual Processing**: Audit Table purges, Quarterly Tax reporting, Year-End processing etc.
- **On Request Programs**: Union Raises, Perf Advs, W2-Cs, Taxable Expense, Workers' Comp clean-ups etc.

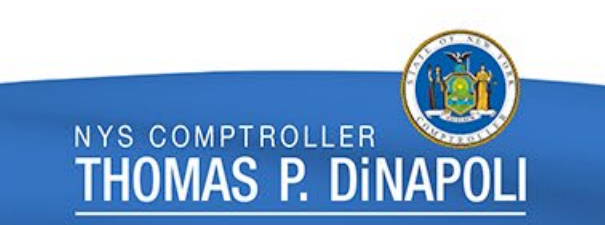

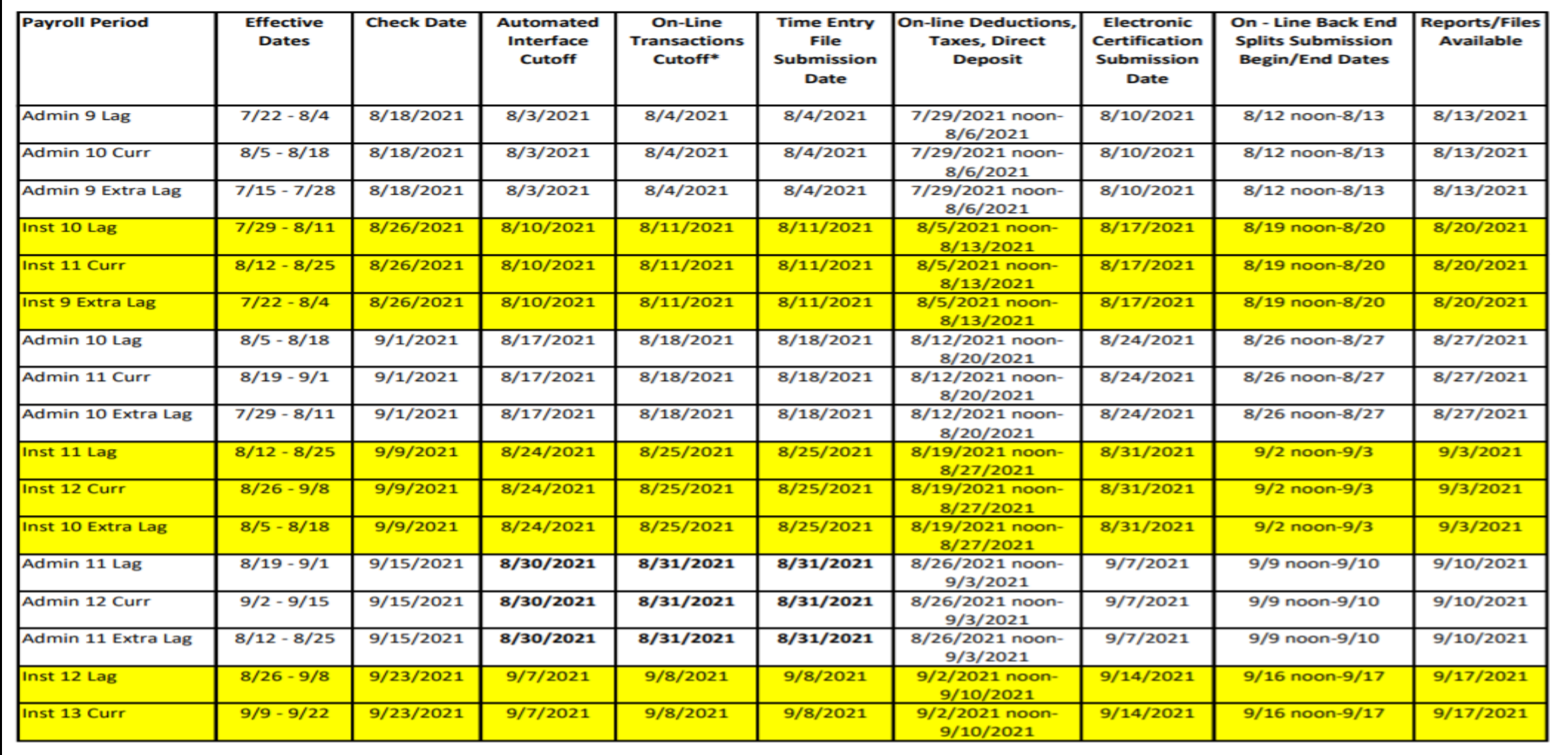

Submission Schedule Provided to State Agencies

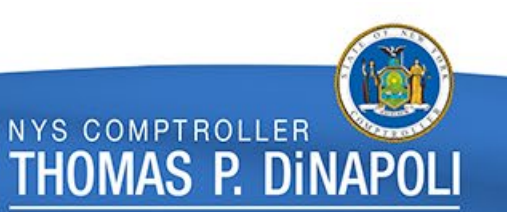

## AI Processing • NHRP573

- Agencies submit AI files (NHRP573) on a daily basis.
- AI files are processed in PayServ every day except for Wednesday and Sunday.
	- $\triangleright$  NHRP573 files and NHRP574 error reports are processed approximately between 3 – 4pm.
	- $\triangleright$  The App Engine (NAPP002) that actually rolls these transactions into Job/Job Request/Addl Pay does not run until the nightly batch schedule (approx. 7pm).
- Agencies can correct errors on a subsequent file or online, if needed, as long as the cut off deadline has not passed.
- Agency AI cutoff is Tuesday, approximately 2 weeks prior to the check date.
- Online cutoff is Wednesday, approximately 2 weeks prior to the check date.
- 
- **NHRP574**
- **NAPP002**

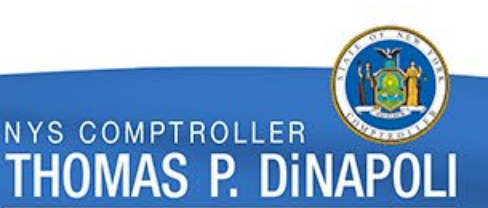

## Time Entry File Processing

#### • **NPAY502 (file submitted by agencies)**

- **NPAY535**
- **NPAY501**
- Agencies submit NPAY502 files throughout the week
- Time Entry is opened Tuesday, 2 weeks prior to confirm (approx. 3 weeks prior to check date)
- Time Entry cutoff is Wednesday, a week prior to confirm (approx. 2 weeks prior to check date)
- Time Entry is extracted (NPAY535) and loaded (NPAY501) into the paysheets on Monday night prior to confirm

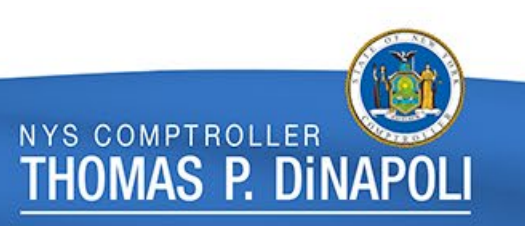

## Friday**(evening)** Day 1

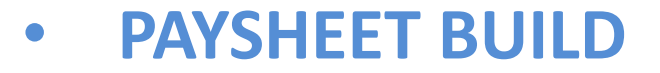

- Combine EmplID programs are run
- Build and calculate the paychecks for the next pay cycle
- Retro Contract Pay Adjustments are completed

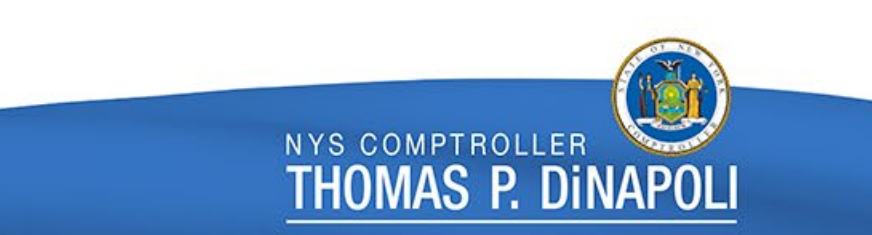

# Saturday Day 2

- Retro Paycalc
- DCS Position Certification
- Accounting Schedule

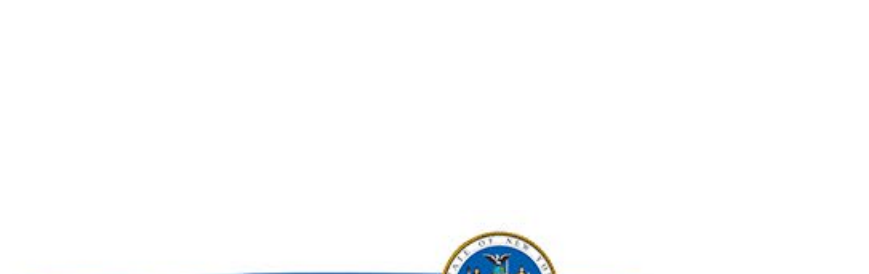

**NYS COMPTROLLER** 

THOMAS P. DINAPOLI

#### • **Accounting Schedule**

**(for previous paycheck)**

### Sunday

• **System Maintenance Days**

- No Online Agency Access
- System Maintenance Day
- Self Service & DD Advice jobs for previous week paycheck
- On-request programs that have excessive run times

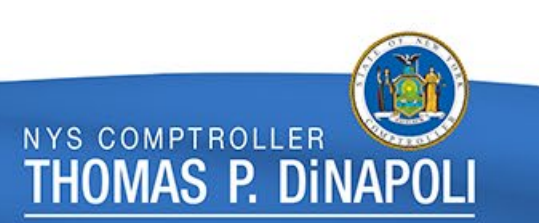

### **Monday**

• **Time Entry Load**

- Clear run during the day (approx. 3pm)
- Time Entry Load to Paysheet
- Last Calc all of Paychecks
- Retro Paycalc & Retro Contract Pay
- DCS Certification

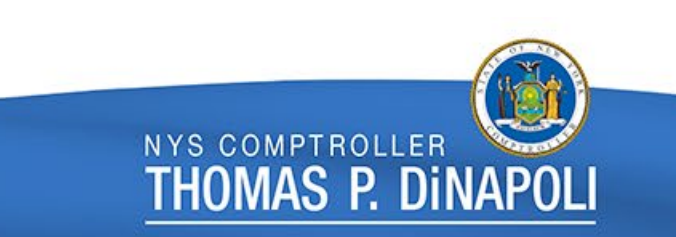

#### Tuesday

#### • **Retro Load**

- Contract Addl Pay calculated
- Calculated Retro is loaded to Paysheets
- Payroll Calc before and after Retro Load
- Job Pay Flag is turned off last day for job transactions to roll to open paycheck

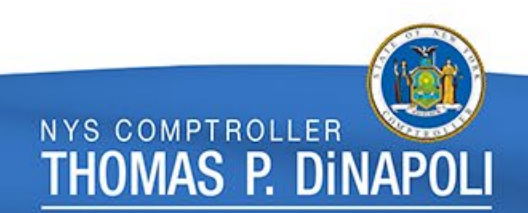

#### Wednesday

Day 6

- Noon Calc
- 3pm Final Calc
- Confirm
- Bank Files, Direct Deposit Advices and Checks are generated

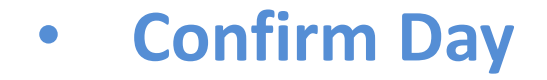

**NYS COMPTROLLER** 

'HOMAS P. DINAPOL

### Thursday

• **Confirm Specials**

• **Confirm Off-Cycle Checks**

- Confirm specials, off-cycles, and emergencies in the morning
- Check and Direct Deposit Reconciliation Reports are created
- Retro Paycalc
- Back-end reports to Vendors are created; including tax and deduction journals to SFS
- Masterfile is generated and provided to agencies

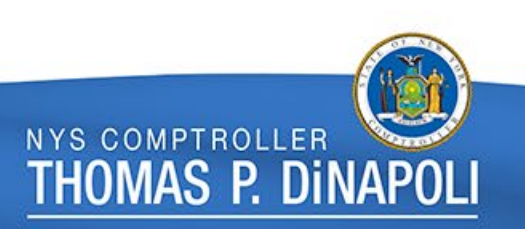

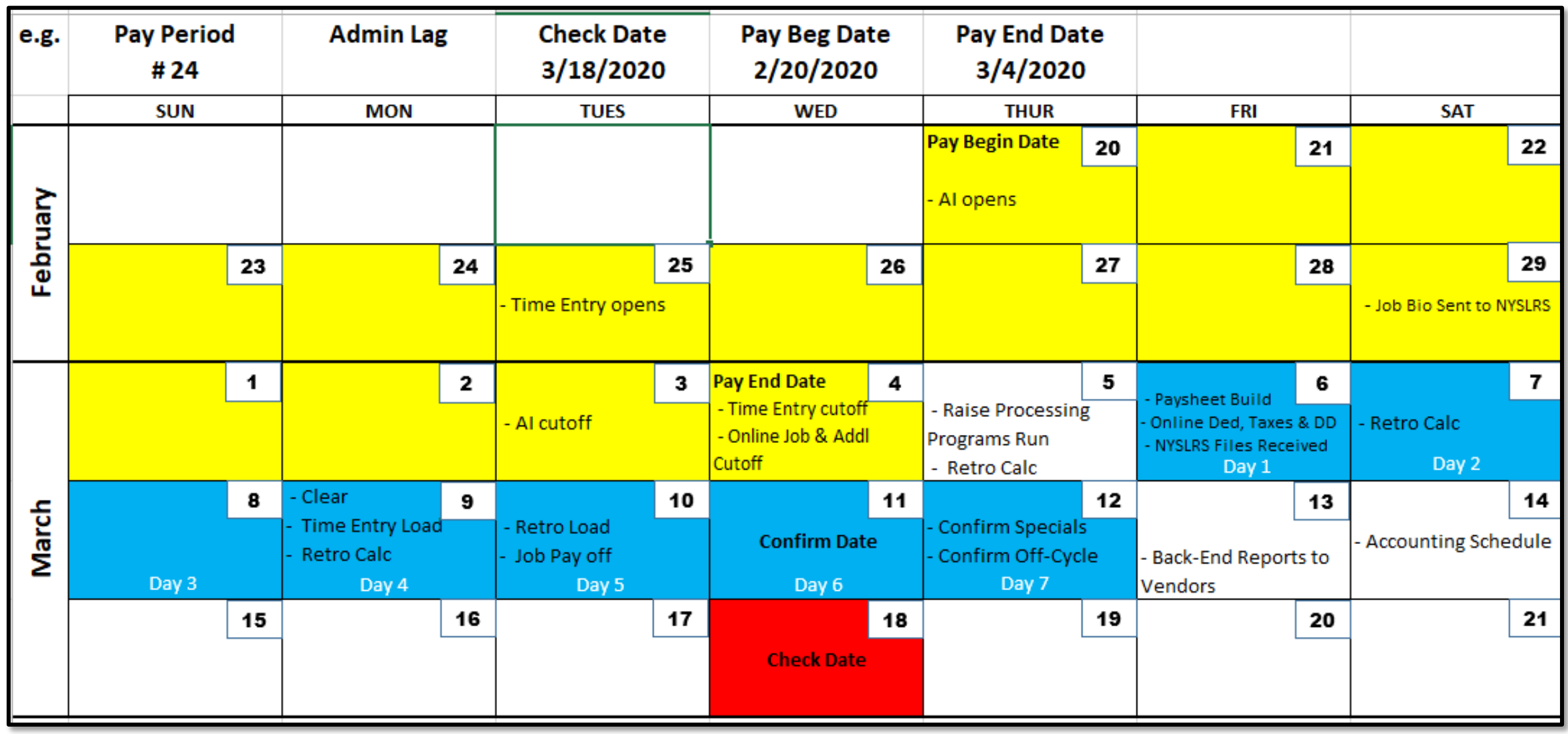

#### Misc. Considerations

- If any Direct Deposit opt out changes are needed between confirm on Wednesday and Thursday, agencies should wait until Friday to make the update.
- Remember to keep your IT contacts in the agencies informed of any changes to payroll schedules as they are responsible for ensuring files are run on the correct days.

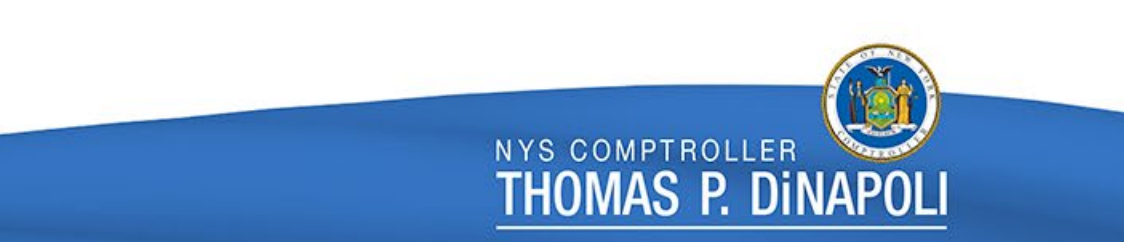

### Contact & Questions

For any questions regarding this presentation, the batch schedule, or file processing;

#### Contact: [PayrollSystemQuestions@osc.ny.gov](mailto:payrollsystemquestions@osc.ny.gov)

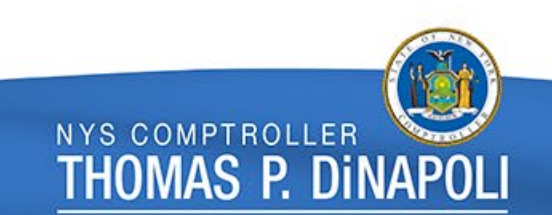